Università di Roma "La Sapienza", Facoltà di Ingegneria

Corso di"PROGETTAZIONE DEL SOFTWARE" (Ing. Gestionale) Prof. Giuseppe De Giacomo, A.A. 2002-03

## **Diagramma delle classi** UML

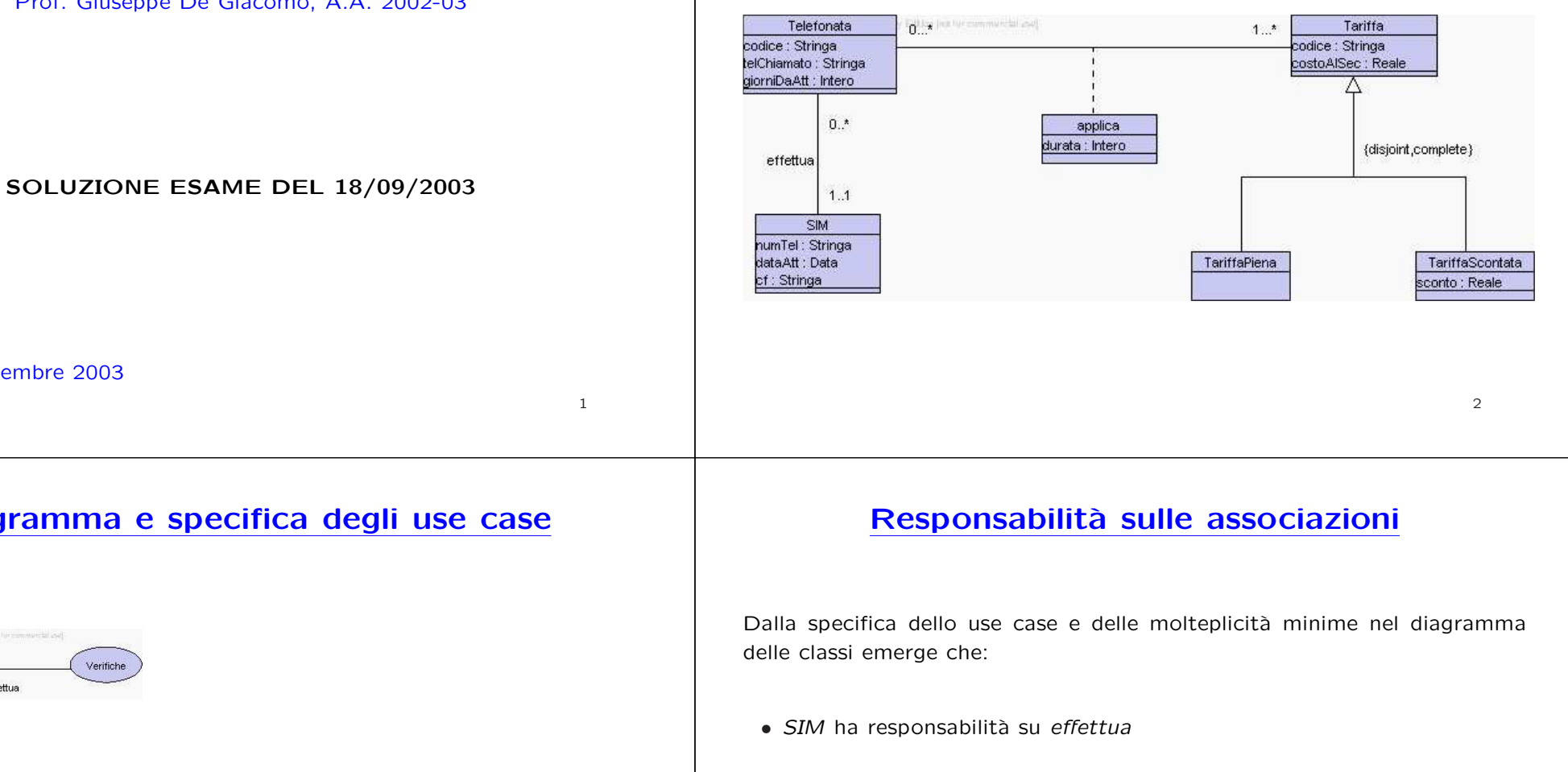

- **•** Telefonata ha responsabilità su effettua e su applica
- **•** Tariffa ha responsabilità su applica
- *•* TariffaPiena <sup>e</sup> TariffaScontata non hanno responsabilit`a specifiche

Roma, 18 settembre 2003

# **Diagramma <sup>e</sup> specifica degli use case**

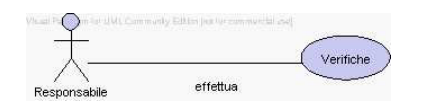

InizioSpecificaUseCase VerificheTariffe

tariffaUtilizzata(t: TariffaScontata): Booleano

- pre: nessuna
- post: result <sup>e</sup>' true se la tariffa scontata <sup>t</sup> <sup>e</sup>' stata applicata ad almeno una telefonata; false altrimenti
- costoComplessivo(s: SIM, n: Intero): Reale
- pre: nessuna
- post: result <sup>e</sup>' il costo complessivo delle telefonate effettuate da <sup>s</sup> l'n-esimo giorno dalla attivazione, non considerando eventuali sconti relativi a tariffe scontate

FineSpecifica

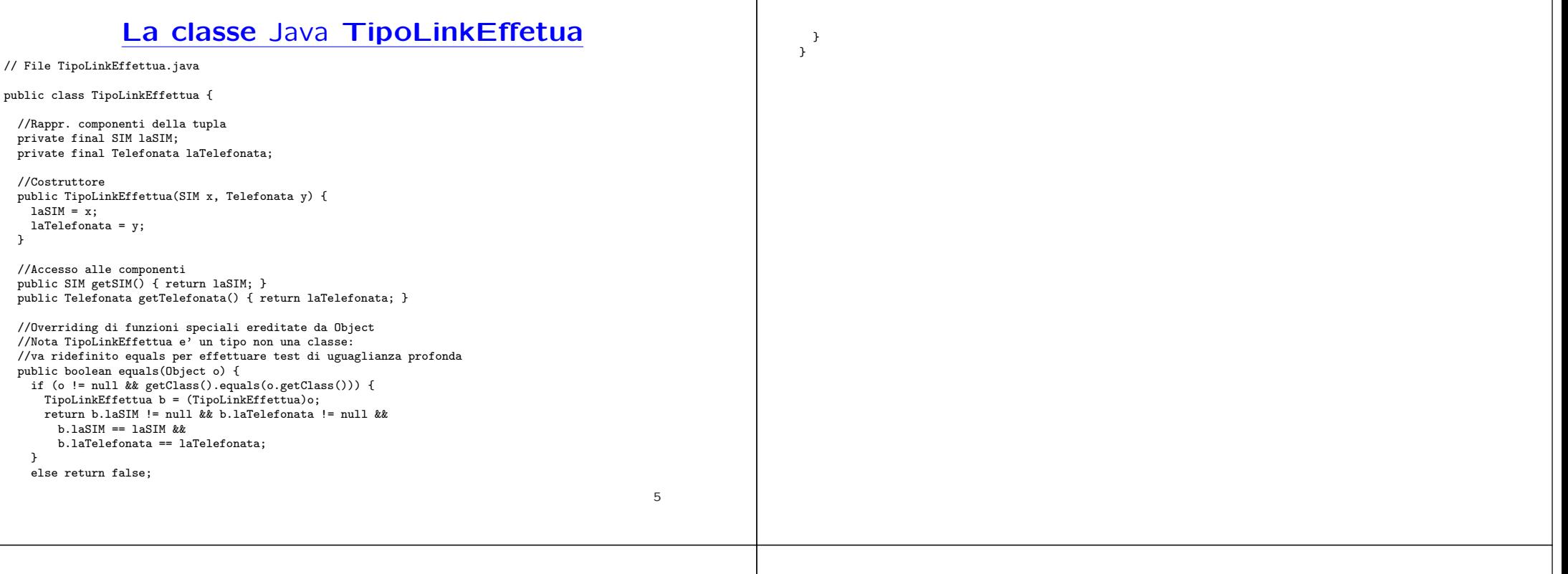

} }

#### **La classe** Java **TipoLinkApplica**

// File TipoLinkApplica.java

public class TipoLinkApplica {

//Rappr. componenti della tupla private final Telefonata laTelefonata; private final Tariffa laTariffa; private final int durata;

//Costruttore public TipoLinkApplica(Telefonata x, Tariffa y, int d) { laTelefonata <sup>=</sup> x; laTariffa <sup>=</sup> y; durata <sup>=</sup> d; }

//Accesso alle componenti public Telefonata getTelefonata() { return laTelefonata; } public Tariffa getTariffa() { return laTariffa; } public int getDurata() { return durata; }

//Overriding di funzioni speciali ereditate da Object //Nota TipoLinkApplica <sup>e</sup>' un tipo non una classe: //va ridefinito equals per effettuare test di uguaglianza profonda public boolean equals(Object o) { if (o != null && getClass().equals(o.getClass())) { TipoLinkApplica <sup>b</sup> <sup>=</sup> (TipoLinkApplica)o; return b.laTelefonata != null && b.laTariffa != null &&b.laTelefonata == laTelefonata &&

b.laTariffa == laTariffa; } else return false;

#### **La classe** Java **AssociazioneEffettua**

8

// File AssociazioneEffettua.java public class AssociazioneEffettua { private AssociazioneEffettua(TipoLinkEffettua x) { link <sup>=</sup> x; } private TipoLinkEffettua link; public TipoLinkEffettua getLink() { return link; } public static void inserisci(TipoLinkEffettua y) { if (y != null && y.getSIM() != null && y.getTelefonata() != null) {  $\text{Associazione}$ Effettua k = new AssociazioneEffettua(y); y.getSIM().inserisciLinkEffettua(k); y.getTelefonata().inserisciLinkEffettua(k); } } public static void elimina(TipoLinkEffettua y) { if (y != null && y.getSIM() != null && y.getTelefonata() != null) {  $\overline{\text{d}}$ ssociazione $\overline{\text{Effet}}$ tua k = new Associazione $\overline{\text{Effet}}$ tua $(v)$ : y.getSIM().eliminaLinkEffettua(k); y.getTelefonata().eliminaLinkEffettua(k); }  $\overline{ }$ } 7// File AssociazioneApplica.java public class AssociazioneApplica { private AssociazioneApplica(TipoLinkApplica x) { link <sup>=</sup> x; } private TipoLinkApplica link; public TipoLinkApplica getLink() { return link; } public static void inserisci(TipoLinkApplica y) { if (y != null && y.getTelefonata() != null && y.getTariffa() != null) { AssociazioneApplica  $k = new$  AssociazioneApplica(v): y.getTelefonata().inserisciLinkApplica(k); y.getTariffa().inserisciLinkApplica(k); } } public static void elimina(TipoLinkApplica y) { if (y != null && y.getTelefonata() != null && y.getTariffa() != null) {  $\overline{\text{AssociazioneApplica k = new AssociationeApplica(y)}$ ; y.getTelefonata().eliminaLinkApplica(k); y.getTariffa().eliminaLinkApplica(k); } } } **La classe** Java **SIM**// File SIM.java import java.util.\*; public class SIM { //Rappr. attributi private final String numTel; private final String dataAtt; private final String cf; //Rappr. associazione "effettua" private InsiemeArray links\_effettua; //Costruttore public SIM(String n, String d, String cf) {  $numTel = n$ :  $dataAtt = d$ : this. $cf = cf$ : links effettua = new InsiemeArray(TipoLinkEffettua.class); } //Accesso agli attributi public String getNumTel() { return numTel; } public String getDataAtt() { return dataAtt; } public String getCF() { return cf; } //Accesso alla associazione "effettua" public Set getLinkEffettua() { return (InsiemeArray)links\_effettua.clone(); } public void inserisciLinkEffettua(AssociazioneEffettua a) { if (a != null && a.getLink().getSIM() == this && a.getLink().getTelefonata() != null) links\_effettua.add(a.getLink()); } public void eliminaLinkEffettua(AssociazioneEffettua a) { if (a != null && a.getLink().getSIM() == this) links\_effettua.remove(a.getLink()); } //Overriding delle funzione speciali (cioe' solo toString) public String toString() { return "SIM " + numTel + ", " + dataAtt.toString() + ", " + cf; } }

9

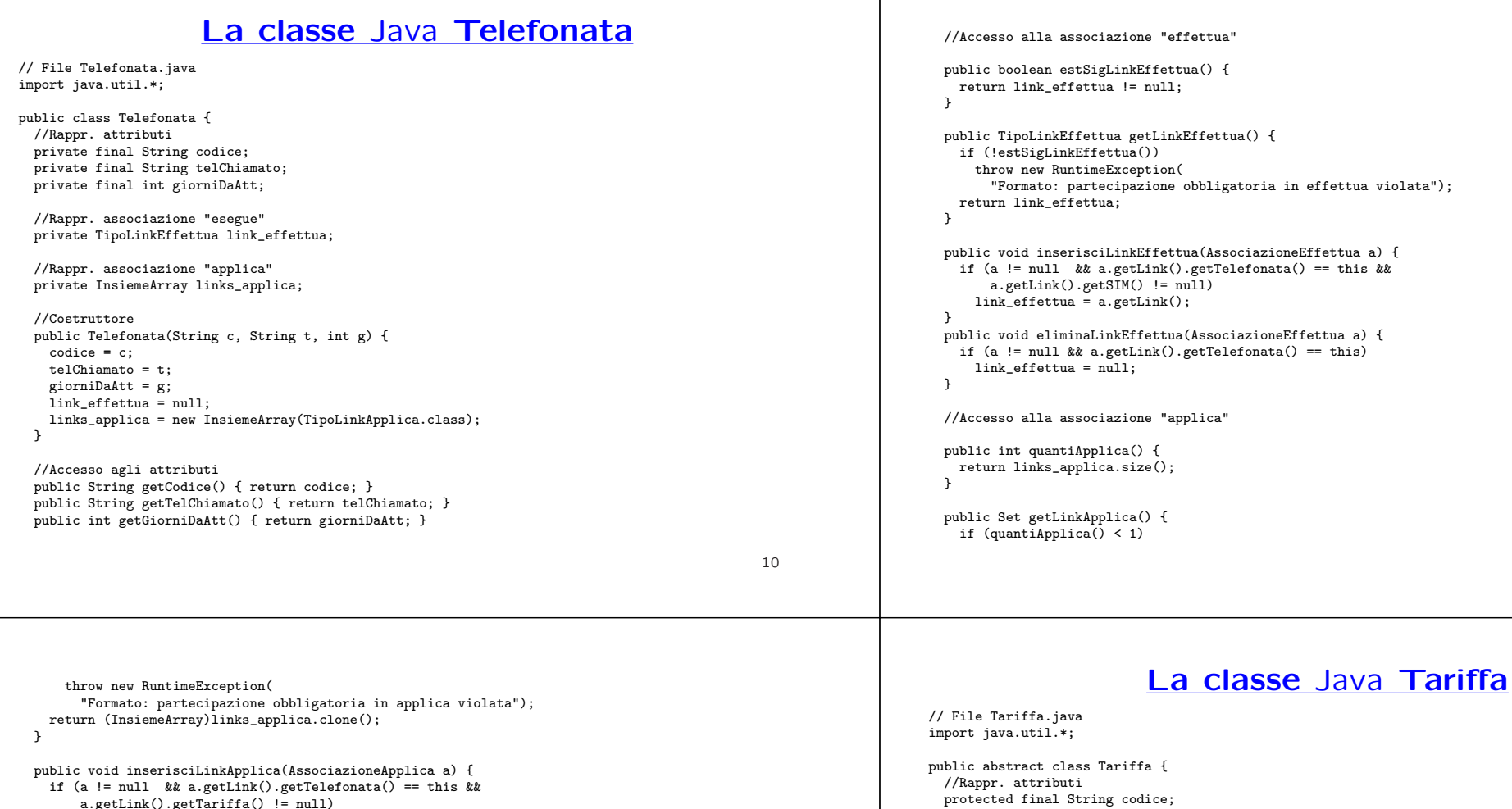

protected final double costoAlSec; //Rappr. associazione "applica" private InsiemeArray links\_applica;

//Costruttore public Tariffa(String c, double cs) { codice <sup>=</sup> c;  $costoAlsoc = cs;$ links\_applica <sup>=</sup> new InsiemeArray(TipoLinkApplica.class); }

//Accesso agli attributi public String getCodice() { return codice; } public double getCostoAlSec() { return costoAlSec; }

//Accesso alla associazione "applica"

```
public Set getLinkApplica() {
 return (InsiemeArray)links_applica.clone();
}
```
public void inserisciLinkApplica(AssociazioneApplica a) {

11

a.getLink().getTariffa() != null) links\_applica.add(a.getLink()); } public void eliminaLinkApplica(AssociazioneApplica a) {

```
if (a != null && a.getLink().getTelefonata() == this)
   links_applica.remove(a.getLink());
}
```
}

```
//Overriding delle funzione speciali (cioe' solo toString)
public String toString() {
 return "Telefonata " + codice + ", " + telChiamato + ", " + giorniDaAtt;
}
```

```
if (a != null && a.getLink().getTariffa() == this &&
     a.getLink().getTelefonata() != null)
   links_applica.add(a.getLink());
}
public void eliminaLinkApplica(AssociazioneApplica a) {
 if (a != null \& a.getLink().getTariffa() == this)
   links_applica.remove(a.getLink());
}
//Overriding delle funzione speciali (cioe' solo toString)
public String toString() {
```

```
return "Tariffa " + codice + ", " + costoAlSec;
}
```
 $\mathbf{r}$ 

# **La classe** Java **TariffaPiena**

// file TariffaPiena.java

public class TariffaPiena extends Tariffa {

// costruttore public TariffaPiena(String c, double cs) { super(c,cs); }

//Overriding delle funzione speciali (cioe' solo toString) public String toString() { return "Tariffa Piena" <sup>+</sup> codice <sup>+</sup> ", " <sup>+</sup> costoAlSec; }

 $\rightarrow$ 

// Nota questa classe non ha camp<sup>i</sup> dati propri, ma solo quelli // ereditati da Tariffa

12

## **La classe** Java **TariffaScontata**

```
// file TariffaScontata.java
public class TariffaScontata extends Tariffa {
  // rappresentazione degli attributi propri della classe
  private double sconto;
  // costruttore
  public TariffaScontata(String c, double cs, double s) {
    super(c.cs):
    sconto = s:
  }
  //Overriding delle funzione speciali (cioe' solo toString)
  public String toString() {
    return "Tariffa Piena" + codice + ", " + costoAlSec + ", " + sconto;
  }
}
```
### **Realizzazione in** Java **dello use case**

// File VerificheTariffe.java import java.util.\*;

public class VerificheTariffe {

```
public static boolean tariffaUtilizzata(TariffaScontata t) {
 return !t.getLinkApplica().isEmpty();
}
public static double costoComplessivo(SIM s, int n) {
 double ris = 0;
 Set tuple = s.getLinkEffettua();
 Iterator it = tuple.iterator();
  while(it.hasNext()) {
   TipoLinkEffettua t = (TipoLinkEffettua)it.next();
   \frac{1}{1}elefonata tl = t.getTelefonata();
    if (tl.getGiorniDaAtt() == n)
      ris = ris + calcolaCostoTelefonata(tl); //chiamata a metodo ausiliario
 \overline{ }return ris;
}
```
// metodo ausiliario private static double calcolaCostoTelefonata(Telefonata tel) { double costo <sup>=</sup> 0; Set tuple <sup>=</sup> tel.getLinkApplica(); Iterator it <sup>=</sup> tuple.iterator();

```
while(it.hasNext()) {
      TipoLinkApplica t = (TipoLinkApplica)it.next();
      double d = t.getDurata();
      double cs = t.getTariffa().getCostoAlSec();
      costo = costo + d*cs;
    }
   return costo;
  }
\rightarrowInsiemeArray
                                                                                                                       //Realizzazione dell'interfaccia Set con un array invece che con una lista
                                                                                                                       import java.util.*;
                                                                                                                       public class InsiemeArray implements Set, Cloneable {
                                                                                                                         // campi dati
                                                                                                                         protected Object[] array;
                                                                                                                         protected static final int dimInit = 10; //dim. iniz. array
                                                                                                                         protected int cardinalita;
                                                                                                                         .<br>protected Class elemClass:
                                                                                                                         // costruttori
                                                                                                                         public InsiemeArray(Class cl) {
                                                                                                                           array = new ObjectJoinInit:
                                                                                                                           cardinalita = 0:
                                                                                                                           elemClass = cl;
                                                                                                                         }
                                                                                                                         // funzioni proprie della classe
                                                                                                                         // (realizzazione delle funzioni di Set)
                                                                                                                         // basic operations
                                                                                                                         public int size() {
                                                                                                                           return cardinalita;
                                                                                                                         }
                                                                                                                                                                                                                         15public boolean isEmpty() {
    return cardinalita == 0;
  }
  public boolean contains(Object e) {
    if (!elemClass.isInstance(e)) return false;
    else return appartiene(e);
  }
  public boolean add(Object e) {
    if (!elemClass.isInstance(e)) return false;
    else if (appartiene(e)) return false;
    else {
      if (cardinalita == array.length) {// raddoppia array
        Object[] aux = new Object[array.length*2];
        for(int i = 0; i < \text{array.length}; i + i)
          aux[i] = array[i];array = aux;}
      array[cardinalita] = e;
      cardinalita++;
      return true;
    }
  \rightarrowpublic boolean remove(Object e) {
    if (!elemClass.isInstance(e)) return false;
    if (!appartiene(e)) return false;
    else {
      int k = 0; // trova l'elemento
      while (!array[k].equals(e))
                                                                                                                               k++:
                                                                                                                             for(int i = k; i < cardinalita-1; i++) // sposta di una poss<br>array[i] = array[i+1]; // verso il basso gli
                                                                                                                                array[i] = array[i+1];// elementi dell'array
                                                                                                                             cardinalita--;
                                                                                                                             // rimpicciolisci l'array se e' il caso
                                                                                                                             if (cardinalita > dimInit && cardinalita < array.length/3) {
                                                                                                                               Object[] aux = new Object[array.length/2];
                                                                                                                               for(int i = 0; i < cardinalita; i++)
                                                                                                                                 aux[i]=array[i];
                                                                                                                                array = aux;}
                                                                                                                             return true;
                                                                                                                           }
                                                                                                                         }
                                                                                                                         public Iterator iterator() {
                                                                                                                           return new IteratorInsiemeArray(this);
                                                                                                                         }
                                                                                                                         // bulk operations
                                                                                                                         public boolean containsAll(Collection c) {
                                                                                                                           Iterator it = c.iterator();
                                                                                                                           while (it.hasNext()) {
                                                                                                                             Object e = it.next():
                                                                                                                             if (!contains(e)) return false;
                                                                                                                           }
                                                                                                                           return true;
                                                                                                                         }
```

```
public boolean addAll(Collection c){
 throw new UnsupportedOperationException("addlAll() non e' supportata");
\mathbf{r}public boolean removeAll(Collection c) {
 throw new UnsupportedOperationException("removeAll() non e' supportata");
}
public boolean retainAll(Collection c) {
 throw new UnsupportedOperationException("retainAll() non e' supportata");
}
public void clear() {
 throw new UnsupportedOperationException("clear() non e' supportata");
}
// array operations
public Object[] toArray() {
 Object[] a = new Object[size()];
 int i = 0:
 Iterator it = iterator():
 while (it.hasNext()) {
   a[i] = it.next();i++;
 }
 return a;
}
public Object[] toArray(Object[] a) {
 if (a.length < size())
   a = new Object[size()];
  int i = 0:
 Iterator it = iterator();
```

```
while (it.hasNext()) {
  a[i] = it.next();i++;
}
for (i \ni \land a.length: i++)a[i] = null:
return a;
```
}

```
// funzioni speciali ereditate da Object
public boolean equals(Object o) {
 if (o != null && getClass().equals(o.getClass())) {
    InsiemeArray ins = (InsiemeArray)o;
    if (!elemClass.equals(ins.elemClass)) return false;
    // ins non e' un insieme del tipo voluto
    else if (cardinalita != ins.cardinalita) return false;
    // ins non ha la cardinalita' giusta
    else {
     // verifica che gli elementi nella lista siano gli stessi
      for(int i = 0; i < ins.cardinalita; i++)
       if (!appartiene(ins.array[i])) return false;
      return true;
   }
 }
 return false;
}
public Object clone() {
 try {
```
InsiemeArray ins <sup>=</sup> (InsiemeArray) super.clone();

// Quanto segue deve stare nello stesso package di InsiemeArray

ins.array <sup>=</sup> new Object[array.length]; for(int  $i = 0$ ;  $i <$  cardinalita;  $i$ ++) ins.array[i]=array[i]; return ins; } catch(CloneNotSupportedException e) { throw new InternalError(e.toString()); } } public String toString() { String  $s = "{''}$ ; for(int  $i = 0$ ;  $i <$  cardinalita;  $i$ ++)  $s = s + array[i] + "$  $s = s + "}'$ ; return s; }

// funzioni ausiliarie

}

```
protected boolean appartiene(Object e) {
  for(int i = 0; i \leq cardinalita; i++)
    if (array[i].equals(e)) return true;
  return false;
}
```

```
IteratorInsiemeArray
```

```
import java.util.*;
public class IteratorInsiemeArray implements Iterator {
  private InsiemeArray insiemeArray;
  private int indice;
  public IteratorInsiemeArray(InsiemeArray ia) {
    insiemeArray = ia;
    indice = 0:
  \mathbf{r}// Realizzazione funzioni di Itarator
  public boolean hasNext() {
   return indice < insiemeArray.cardinalita;
  }
  public Object next() {
    Object e = insiemeArray.array[indice];
    indice++;
    return e;
  }
  public void remove() {
    throw new UnsupportedOperationException("remove() non e' supportata");
  }
}
```